исир. 1.11.

# **УТВЕРЖДАЮ**

АО «<del>Нефт</del>еавтоматика» **ПУБЛ SAUROPTOCTANTES Директор ОП ГНМЦ** М.С. Немиров 2019 г.

# **ИНСТРУКЦИЯ**

Государственная система обеспечения единства измерений

**Система измерений количества и показателей качества нефти №215 НГДУ «Джалильнефть» ПАО «Татнефть»**

> **Методика поверки НА.ГНМЦ.0334-19 МП**

**РАЗРАБОТАНА** Обособленным подразделением Головной научный метрологический центр АО «Нефтеавтоматика» в г. Казань (ОП ГНМЦ АО «Нефтеавтоматика»)

**ИСПОЛНИТЕЛИ:**

Давыдова Е.Н., Стеряков О.В.

Настоящая инструкция распространяется на систему измерений количества и показателей качества нефти №215 НГДУ «Джалильнефть» ПАО «Татнефть» (далее по тексту - СИКН) и устанавливает методику ее первичной и периодической поверки.

Интервал между поверками СИКН: один год.

## **1 Операции поверки**

При проведении поверки выполняют следующие операции:

1.1 Внешний осмотр (п. 6.1);

1.2 Подтверждение соответствия программного обеспечения (ПО) СИКН (п. 6.2);

1.3 Опробование (п. 6.3);

1.4 Определение метрологических характеристик (MX):

1.4.1 Определение MX средств измерений (СИ), входящих в состав СИКН (п. 6.4.1),

1.4.2 Определение пределов допускаемой относительной погрешности измерений массы брутто нефти (п. 6.4.2),

1.4.3 Определение пределов допускаемой относительной погрешности измерений массы нетто нефти (п. 6.4.3).

### **2 Средства поверки**

2.1 Рабочий эталон 2-го разряда в соответствии с частью 2 Государственной поверочной схемы для средств измерений массы и объема жидкости в потоке, утвержденной приказом Росстандарта от 07.02.2018 г. № 256.

2.2 Средства поверки в соответствии с документами на поверку СИ, входящих в состав системы.

2.3 Допускается применение аналогичных средств поверки, обеспечивающих определение метрологических характеристик поверяемых СИ с требуемой точностью.

### **3 Требования безопасности**

При проведении поверки соблюдают требования, определяемые:

в области охраны труда и промышленной безопасности:

- «Правила безопасности в нефтяной и газовой промышленности», утверждены приказом Ростехнадзора от 12.03.2013 № 101;

- Трудовой кодекс Российской Федерации;

в области пожарной безопасности:

- СНиП 21-01-97 «Пожарная безопасность зданий и сооружений»;

- «Правила противопожарного режима в Российской Федерации», утверждены постановлением Правительства РФ №390 от 25.04.2012;

- СП 12.13130.2009 «Определение категорий помещений, зданий и наружных установок по взрывопожарной и пожарной опасности»;

- СП 5.13130.2009 «Системы противопожарной защиты. Установки пожарной сигнализации и пожаротушения автоматические. Нормы и правила проектирования»;

в области соблюдения правильной и безопасной эксплуатации электроустановок:

- ПУЭ «Правила устройства электроустановок»;

в области охраны окружающей среды:

-Федерального закона от 10.01.2002 г. № 7-ФЗ «Об охране окружающей среды» и других законодательных актов по охране окружающей среды, действующих на территории РФ.

#### **4 Условия поверки**

При проведении поверки соблюдают условия в соответствии с требованиями нормативных документов (НД) на поверку СИ, входящих в состав СИКН.

Таблица1- Характеристики измеряемой среды

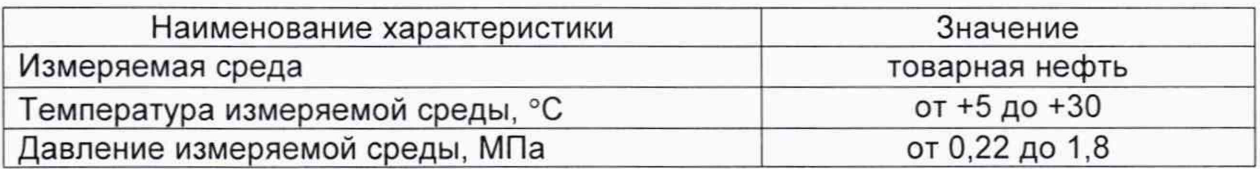

#### **5 Подготовка к поверке**

Подготовку к поверке проводят в соответствии с инструкцией по эксплуатации СИКН и НД на поверку СИ, входящих в состав СИКН.

При подготовке к поверке проверяют наличие действующих свидетельств о поверке и (или) клейм на СИ, входящие в состав СИКН.

#### **6 Проведение поверки**

6.1 Внешний осмотр

При внешнем осмотре должно быть установлено соответствие СИКН следующим требованиям:

- комплектность СИКН должна соответствовать технической документации;

- на компонентах СИКН не должно быть механических повреждений и дефектов покрытия, ухудшающих внешний вид и препятствующих применению;

- надписи и обозначения на компонентах СИКН должны быть четкими и соответствующими технической документации.

6.2 Подтверждение соответствия ПО СИКН.

6.2.1 Проверка идентификационных данных ПО устройств измерения параметров жидкости и газа модели 7955.

Проверка идентификационных данных ПО устройств измерения параметров жидкости и газа модели 7955 проводится по номеру версии ПО.

Для просмотра идентификационных данных устройств измерения параметров жидкости и газа модели 7955 необходимо выполнить нижеперечисленные процедуры.

На передней панели устройства измерения параметров жидкости и газа модели 7955 нажимают кнопку «Меню» **После нажатия кнопки «Меню»** появится список «Главное меню», в котором с помощью кнопок прокрутки **« V »** или «д» (слева от дисплея) выбирают страницу со строкой «Software version» и нажимают соответствующую данной строке кнопку справа от дисплея («а», «Ь», «с» или «d»). После нажатия кнопки на экране отобразится номер версии ПО устройства измерения параметров жидкости и газа модели 7955.

Полученную информацию заносят в соответствующие разделы протокола А.

6.2.2 Проверка идентификационных данных ПО АРМ оператора «Cropos».

Проверка идентификационных данных ПО АРМ оператора «Cropos» проводится по следующим файлам: «DENS.EXE», «DOC.EXE», «POVERKA.EXE» и «REPORT.EXE».

Для просмотра идентификационных данных ПО АРМ оператора «Cropos» на мнемосхеме АРМ оператора нажимают кнопку «Сервис». В открывшемся окне в строках с названиями модулей «DENS.EXE», «DOC.EXE», «POVERKA.EXE» и «REPORT.EXE» будут отображены идентификационные данные ПО АРМ оператора «Cropos». При нажатии кнопки «Проверить» в конце строк с названиями модулей «DENS.EXE», «DOC.EXE», «POVERKA.EXE» и «REPORT.EXE» появится окно «GetCRC32», в котором будет указан путь расположения соответствующего проверяемого файла и результат расчета его контрольной суммы.

Полученную информацию заносят в соответствующие разделы протокола А.

6.2.3 Если идентификационные данные, указанные в описании типа СИКН и полученные в ходе выполнения п. 6.2.1 и п. 6.2.2 идентичны, то делают вывод о подтверждении соответствия ПО СИКН ПО, зафиксированному во время проведения испытаний в целях утверждения типа, в противном случае результаты поверки признают отрицательными.

6.3 Опробование.

Опробование проводят в соответствии с НД на поверку СИ, входящих в состав СИКН.

6.4 Определение MX.

6.4.1 Определение MX СИ, входящих в состав СИКН, проводят в соответствии с НД, приведенными в таблице 2.

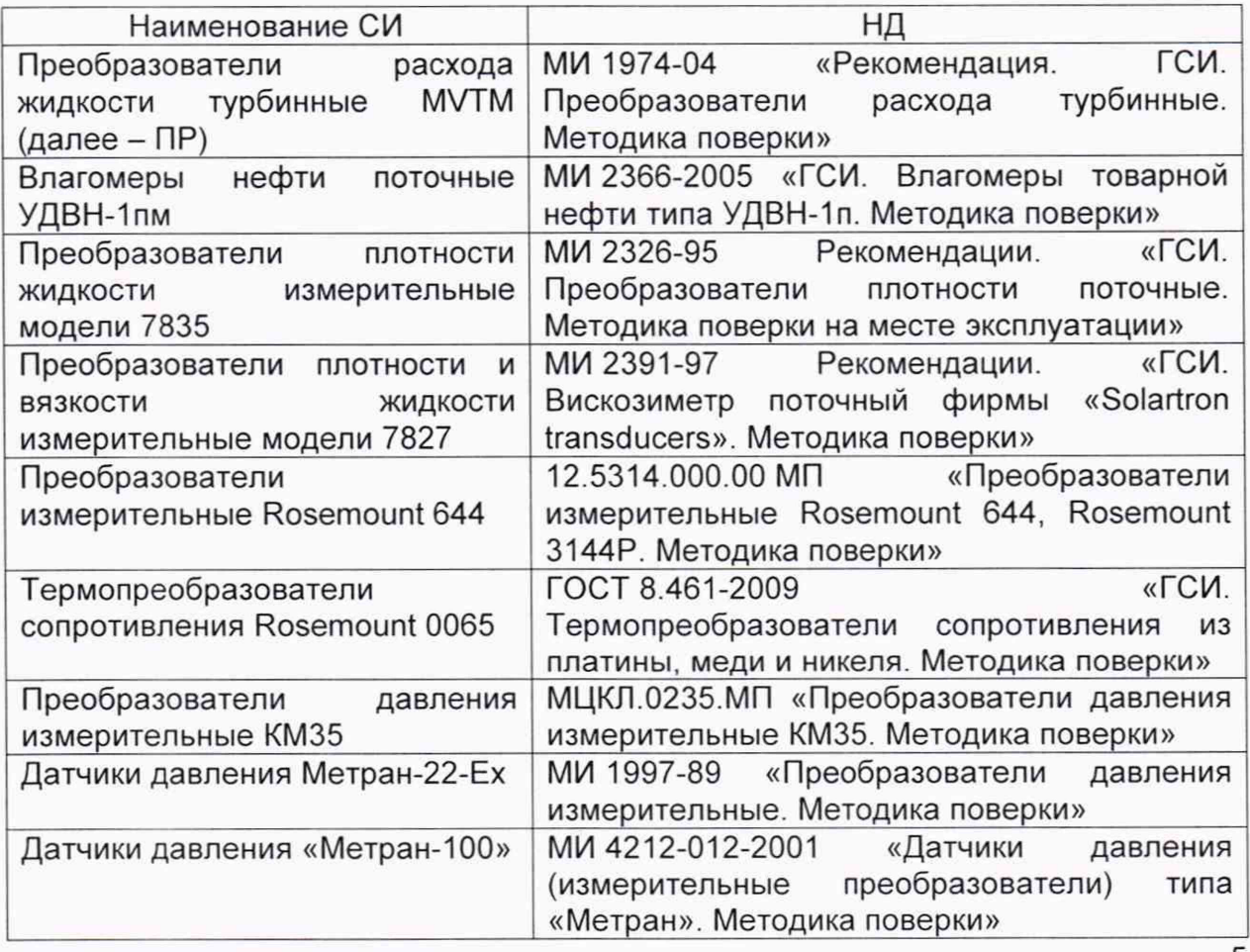

Т аблица2 - Перечень НД на поверку СИ

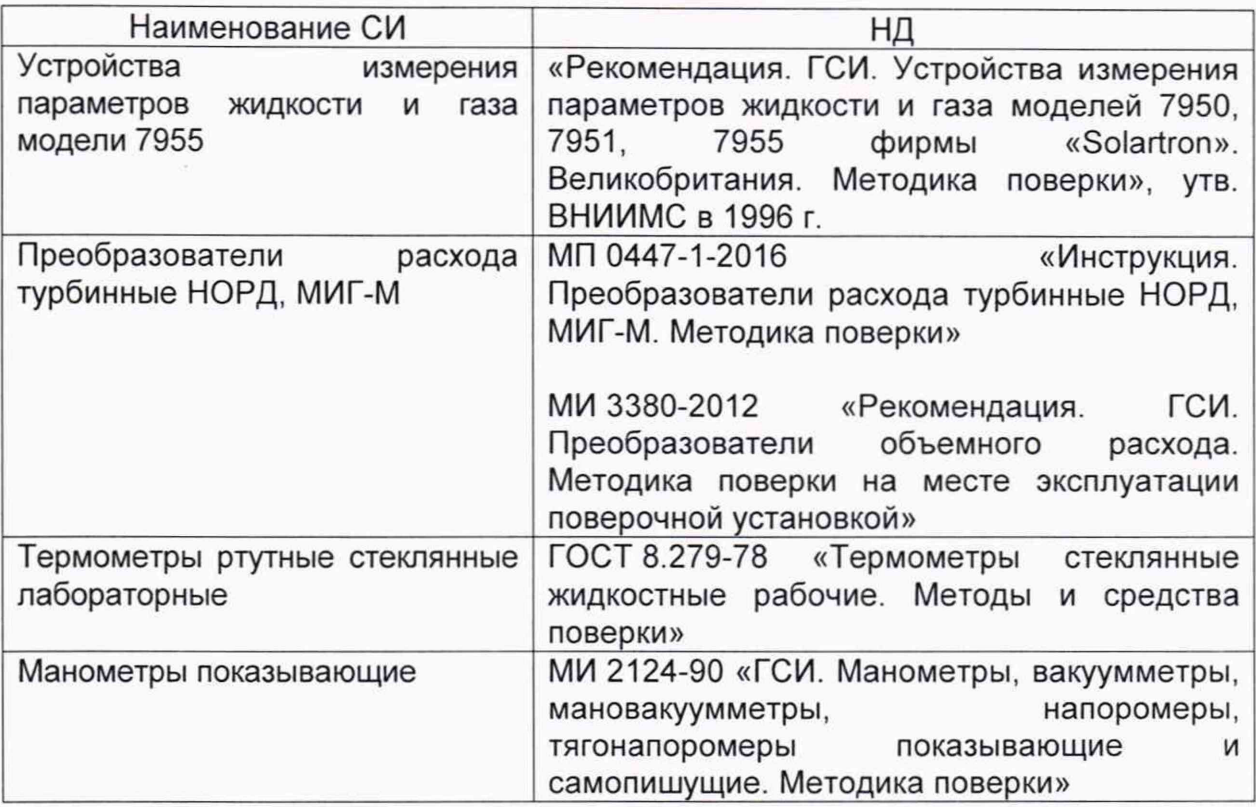

4.6.2 Определение относительной погрешности измерений массы брутто нефти СИКН.

Относительную погрешность измерений массы брутто нефти СИКН *SM,* %, вычисляют по формуле

$$
\delta M = \pm 1, 1 \cdot \sqrt{\delta V^2 + G^2 \cdot (\delta \rho^2 + \beta'^2 \cdot 10^4 \cdot \Delta T_o^2)} + \beta'^2 \cdot 10^4 \cdot \Delta T_v^2 + \delta N^2,
$$

- где *SV* пределы относительной погрешности измерений объема нефти, %. За 6V принимают предел допускаемой относительной погрешности измерений ПР;
	- *5р* относительная погрешность измерений плотности нефти, %;
	- *ЛТ/Ь ATV-* пределы допускаемых абсолютных погрешностей измерений температуры нефти при измерениях ее плотности и объема соответственно, °С;
		- *р '* коэффициент объемного расширения нефти, 1/°С, значения которого приведены в таблице 3 настоящей методике поверки в соответствии с ГОСТ Р 8.595-2004 (приложение А);
		- *SN -* предел допускаемой относительной погрешности вычислителя расхода,%;
		- G коэффициент, вычисляемый по формуле

$$
G = \frac{1 + 2\beta' T_v}{1 + 2\beta' T_e}
$$

где *Tv, Тр* - температуры нефти при измерениях ее объема и плотности етственно, °С.

Величину <5р, %, вычисляют по формуле

$$
\delta \rho = \frac{\Delta \rho \cdot 100}{\rho_{\min}} \,,
$$

- где *Лр* предел основной допускаемой погрешности измерений плотности нефти, кг/м $3$ ;
	- $p_{\text{min}}$  минимальное значение плотности нефти, кг/м<sup>3</sup>.

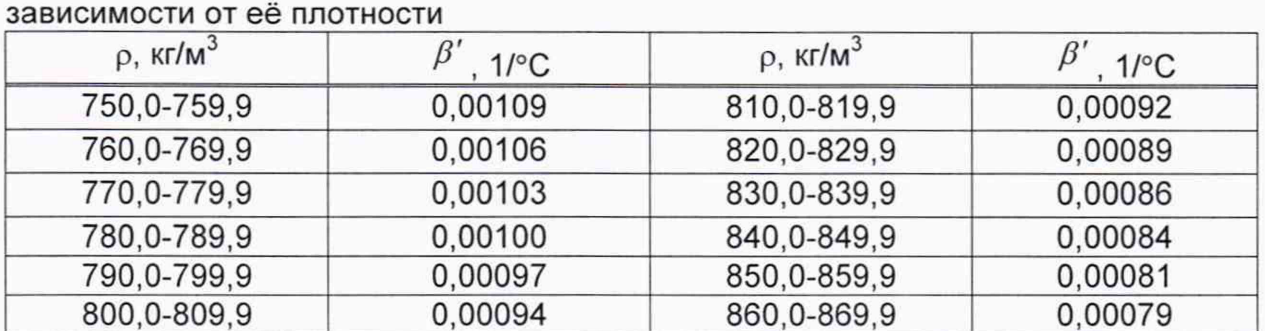

Таблица3 - Коэффициенты объемного расширения нефти B

Значения пределов относительной погрешности измерений массы брутто нефти не должны превышать  $\pm 0.25\%$ .

4.6.3 Определение относительной погрешности измерений массы нетто нефти.

Относительную погрешность измерений массы нетто нефти вычисляют по формуле:

$$
\delta M_{u} = \pm 1,1 \cdot \sqrt{(\delta M)^{2} + \frac{(\Delta W_{s})^{2} + (\Delta W_{x0})^{2} + (\Delta W_{xc})^{2}}{\left(1 - \frac{W_{s} + W_{x0} + W_{xc}}{100}\right)^{2}}}
$$

- где  $\delta M_{\nu}$  пределы относительной погрешности измерений массы нетто нефти,  $\frac{9}{6}$ 
	- $\delta M$  пределы допускаемой относительной погрешности измерений массы брутто нефти, %;
	- $\Delta W_e$  абсолютная погрешность измерений массовой доли воды в нефти, %;
	- $\Delta W_{un}$  абсолютная погрешность измерений массовой доли механических примесей в нефти, %;
	- $\Delta W_{xc}$  абсолютная погрешность измерений массовой доли хлористых солей в нефти, %;
	- $W_{\rm s}$  массовая доля воды в нефти, %;
	- $W_{\text{nm}}$  массовая доля механических примесей в нефти, %;
	- $W_{xc}$  массовая доля хлористых солей в нефти, %, вычисляемая по формуле

$$
W_{xc} = 0, 1 \cdot \frac{\varphi_{xc}}{\rho}
$$

- массовая концентрация хлористых солей в нефти определенная в где  $\varphi_{\text{xc}}$ лаборатории по ГОСТ 21534-76, мг/дм<sup>3</sup>;
	- плотность нефти, измеренная в лаборатории, кг/м<sup>3</sup>.  $\rho$

Абсолютные погрешности измерений в лаборатории массовой доли воды, механических примесей, хлористых солей определяют в соответствии с FOCT 33701-2015.

Для доверительной вероятности Р = 0,95 и двух измерениях соответствующего показателя качества нефти абсолютную погрешность измерений (Д, % массы) вычисляют по формуле

$$
\Delta = \pm \frac{\sqrt{R^2 - \frac{r^2}{2}}}{\sqrt{2}},
$$

где R и r - воспроизводимость  $M$ сходимость (повторяемость) метода определения соответствующего показателя качества нефти. значения которых приведены в ГОСТ 2477-2014, ГОСТ 6370-83, ГОСТ 21534-76.

Воспроизводимость метода определения концентрации хлористых солей по ГОСТ 21534-76 принимают равной удвоенному значению сходимости (повторяемости) *г,* % массы. Значение сходимости (повторяемости) гхс, выраженное по ГОСТ 21534-76 в мг/дм<sup>3</sup>, переводят в % массы по формуле

$$
r=\frac{0,1\cdot r_{xc}}{\rho},
$$

где *гхс* - сходимость (повторяемость) метода по ГОСТ 21534-76, мг/дм3.

Значения относительной погрешности измерений массы нетто нефти не должны превышать ±0,35%.

### **7 Оформление результатов поверки**

7.1 Результаты идентификации программного обеспечения оформляют протоколом по форме, приведенной в приложении А.

7.2 При положительных результатах поверки оформляют свидетельство о поверке СИКН в соответствии с требованиями документа «Порядок проведения поверки средств измерений, требования к знаку поверки и содержанию свидетельства о поверке», утвержденного приказом Минпромторга России № 1815 от 02.07.2015 г. На оборотной стороне свидетельства о поверке системы указывают:

- наименование измеряемой среды;

- значения пределов относительной погрешности измерений массы брутто нефти;

- идентификационные признаки ПО СИКН.

Знак поверки наносится на свидетельство о поверке СИКН.

7.3 При отрицательных результатах поверки СИКН к эксплуатации не допускают, свидетельство о поверке аннулируют и выдают извещение о непригодности к применению в соответствии с документом «Порядок проведения поверки средств измерений, требования к знаку поверки и содержанию свидетельства о поверке», утвержденным приказом Минпромторга России № 1815 от 02.07.2015 г.

#### Приложение А

(рекомендуемое)

### Форма протокола подтверждения соответствия ПО СИКН

Место проведения поверки: противает по против по против по проведения поверки: Наименование СИ: Видимирование СИ: Видимирование СИ: Видимирование СИ: Видимирование СИ: Видимирование СИ: Видимирование СИ: Видимирование СИ: Видимирование СИ: Видимирование СИ: Видимирование СИ: Видимирование СИ: Видими Заводской номер СИ: № Фанастической номер СИ: № Фанастической номер СИ: №

Идентификационные данные ПО и последните по подразно при подразно при подразно при подразно при подразно при п

(наименование ПО)

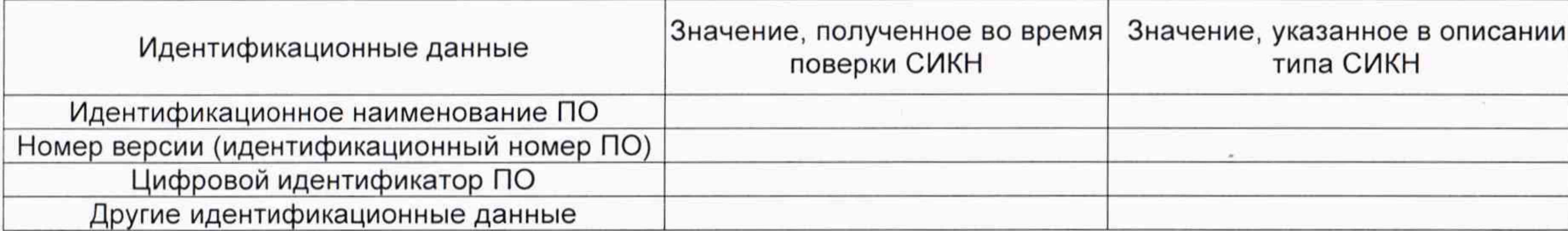

Заключение: ПО СИКН соответствует/не соответствует ПО, зафиксированному во время испытаний в целях утверждения типа СИКН.

Должность лица проводившего поверку:

(инициалы, фамилия) (подпись) 20 r. Дата поверки:  $\rightarrow$  $\langle\langle$